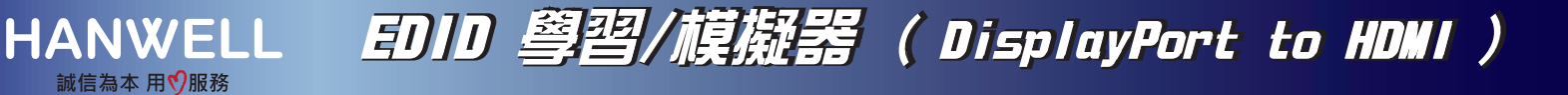

DPH-EWB 中文安裝手冊

產品特色

- 支援 DisplayPort 1.2a。
- 支援 HDMI 2.0。
- 相容 HDCP 2.2。
- 支援解析度 1080p@60Hz、4Kx2K@60Hz。
- 支援 3D 播放。
- 支援 Deep Color ( 8/10/12-bit )。
- EDID 模式切換按鍵。
- LED 燈號指示 ( 綠燈/藍燈 )。
- 內建一組通用 EDID。
- 無須額外供電,透過 DisplayPort 相容裝置供電。

## EDID 學習:

● 將顯示器型號正確燒錄並儲存至 EDID 學習/模擬器。

## EDID 模擬:

● 模擬顯示器 EDID 訊息,確保顯示最佳解析度的影像。

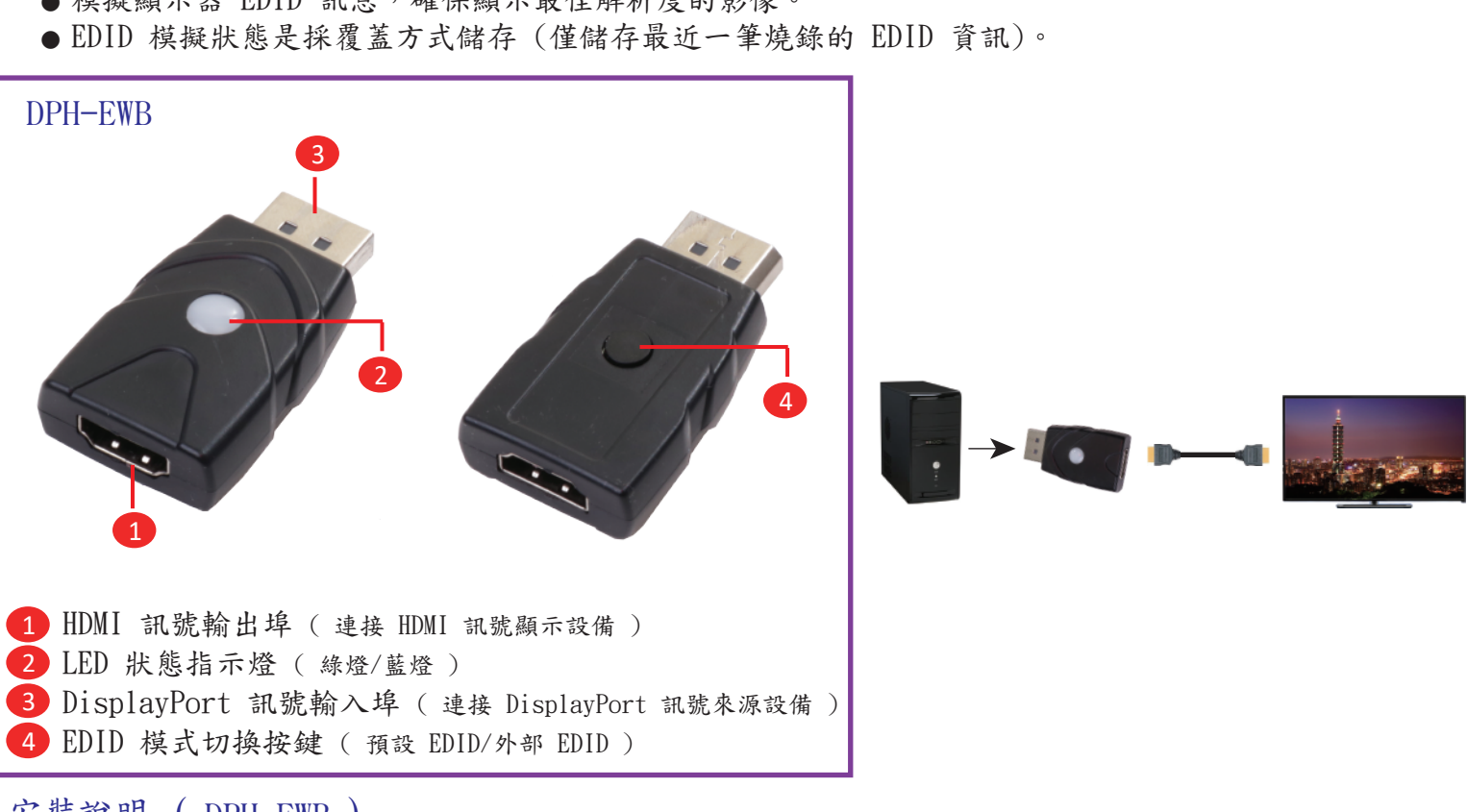

# 安裝說明 ( DPH-EWB )

連接 DisplayPort 相容裝置:將顯示器的 HDMI 線連接至本體 1,再將設備 3 連接至 DisplayPort 相容裝置,即可正常運作。

(LED 2 顯示綠燈為使用預設 EDID / 顯示藍燈為使用外部 EDID )

#### 學習外部 EDID:

學習 EDID:將顯示器的 HDMI 線連接至設備本體 1 後,再將設備 3 連接至 DisplayPort 相容裝置, 按壓設備本體 4 約 1~2 秒進入學習狀態,設備 2 藍燈閃爍約 2~3 秒後藍燈恆亮 即學習完成。

# 切換 EDID 模式:

模式一:使用預設 EDID:按壓設備本體 4 一下切換至綠燈,即為使用預設的 EDID。 模式二:使用外部 EDID:按壓設備本體 4 一下切換至藍燈,即為使用外部的 EDID。